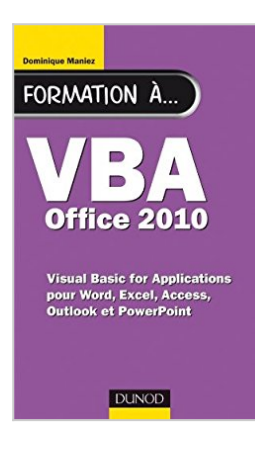

# **Formation à VBA Office 2010 - pour Word, Excel, Access, Outlook et PowerPoint**

Dominique Maniez

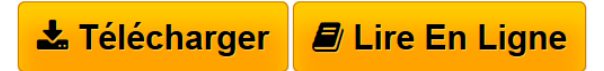

**Formation à VBA Office 2010 - pour Word, Excel, Access, Outlook et PowerPoint** Dominique Maniez

**[Telecharger](http://bookspofr.club/fr/read.php?id=2100553925&src=fbs)** [Formation à VBA Office 2010 - pour Word, Excel, Access](http://bookspofr.club/fr/read.php?id=2100553925&src=fbs) [...pdf](http://bookspofr.club/fr/read.php?id=2100553925&src=fbs)

**[Lire en Ligne](http://bookspofr.club/fr/read.php?id=2100553925&src=fbs)** [Formation à VBA Office 2010 - pour Word, Excel, Acce](http://bookspofr.club/fr/read.php?id=2100553925&src=fbs) [...pdf](http://bookspofr.club/fr/read.php?id=2100553925&src=fbs)

# **Formation à VBA Office 2010 - pour Word, Excel, Access, Outlook et PowerPoint**

Dominique Maniez

**Formation à VBA Office 2010 - pour Word, Excel, Access, Outlook et PowerPoint** Dominique Maniez

## **Téléchargez et lisez en ligne Formation à VBA Office 2010 - pour Word, Excel, Access, Outlook et PowerPoint Dominique Maniez**

### 416 pages

Présentation de l'éditeur

Cet ouvrage d'initiation à la programmation ne requiert aucune connaissance préalable et s'adresse en priorité aux utilisateurs de Microsoft Office 2010 qui souhaitent apprendre à programmer en langage VBA leurs propres fonctions et macros dans Word, Excel, Access, Outlook ou PowerPoint.En vous initiant à VBA pour Office 2010 vous allez gagner un temps précieux et bénéficier de logiciels « sur mesure » en créant tous les outils qui vous manquent. Grâce à une progression pédagogique par raffinements successifs, assimilez en douceur les concepts de base de VBA et apprenez à écrire de petits programmes sous Office 2010 puis à construire progressivement des macros de plus en plus évoluées.Comme la programmation s'apprend en lisant des programmes, vous trouverez dans ce livre de très nombreux exemples de code.Biographie de l'auteur

Auteur et traducteur de nombreux ouvrages chez Dunod et MS Press*.* Actuellement correspondant C2i-2e pour l'université Lyon 2.

Download and Read Online Formation à VBA Office 2010 - pour Word, Excel, Access, Outlook et PowerPoint Dominique Maniez #7SHXJULANWK

Lire Formation à VBA Office 2010 - pour Word, Excel, Access, Outlook et PowerPoint par Dominique Maniez pour ebook en ligneFormation à VBA Office 2010 - pour Word, Excel, Access, Outlook et PowerPoint par Dominique Maniez Téléchargement gratuit de PDF, livres audio, livres à lire, bons livres à lire, livres bon marché, bons livres, livres en ligne, livres en ligne, revues de livres epub, lecture de livres en ligne, livres à lire en ligne, bibliothèque en ligne, bons livres à lire, PDF Les meilleurs livres à lire, les meilleurs livres pour lire les livres Formation à VBA Office 2010 - pour Word, Excel, Access, Outlook et PowerPoint par Dominique Maniez à lire en ligne.Online Formation à VBA Office 2010 - pour Word, Excel, Access, Outlook et PowerPoint par Dominique Maniez ebook Téléchargement PDFFormation à VBA Office 2010 - pour Word, Excel, Access, Outlook et PowerPoint par Dominique Maniez DocFormation à VBA Office 2010 - pour Word, Excel, Access, Outlook et PowerPoint par Dominique Maniez MobipocketFormation à VBA Office 2010 - pour Word, Excel, Access, Outlook et PowerPoint par Dominique Maniez EPub

### **7SHXJULANWK7SHXJULANWK7SHXJULANWK**